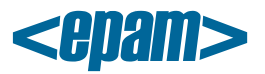

## **EPAM Cloud Orchestrator 2.0.17 Release Notes**

EPAM Orchestrator version 2.0.17 was released on November 15, 2012.

Detailed description of new features and improvements is contained in '**EPAM Cloud Orchestrator – Version 2.0.17 – What's New**' document.

## **New Features**

- A new set of commands is implemented: or2-describe-instance-properties(or2getp), or2-setinstance-properties(or2setp), or2-delete-instance-properties(or2delp), or2audit, or2update *(See [Maestro CLI User/Reference Guide,](https://orchestration.epam.com/site/develop/public_a=p=i_and_c=l=i/cirg_1_maestro_cli.pdf) Section 8)*
- Exit codes are implemented *(See [Maestro CLI User/Reference Guide,](https://orchestration.epam.com/site/develop/public_a=p=i_and_c=l=i/cirg_1_maestro_cli.pdf) Section 8.2)*
- New templates for automatic email notifications are designed. *(See [EPAM Cloud Orchestrator 2.0.17 -](https://orchestration.epam.com/site/about/announcements/2012/orchestrator_2/0/17_release/ciwn_2017.pdf) What's New, Section 2)*
- New set of machine templates is implemented. *(See [EPAM Cloud Orchestrator 2.0.17 -](https://orchestration.epam.com/site/about/announcements/2012/orchestrator_2/0/17_release/ciwn_2017.pdf) What's New, Section 3)*
- Maestro CLI is made fully compatible with Microsoft Windows, Mac OS, and \*nix systems. *(See [EPAM Cloud Orchestrator 2.0.17 -](https://orchestration.epam.com/site/about/announcements/2012/orchestrator_2/0/17_release/ciwn_2017.pdf) What's New, Section 4.2)*

## **Improvements**

- 'Resume Instance' functionality is implemented for HPOO service provider
- Lightweight 'Run Instance' flow is introduced for HPOO
- Appropriate response to 'or2reboot' command is introduced
- Max instances count check for 'or2run' command on Orchestrator side is implemented
- Users are no longer required to specify the '-pmc' parameter for 'or2dim' command
- The 'MB' label is added for 'or2dshape' command output
- Time stamp is added to console output for instance launch
- Command options are brought up to GNU coding standards 4.7, 4.9
- 'or2-' suffix for full commands is added
- Region information is added for 'or2din' command output
- Information on image used to start an instance is added to 'or2din' command output
- Copyrights are added to all scripts
- Information on virtualization service used for instance launch is added to 'describe-instances' command output
- CLI client size is decreased
- JSON title is added to CLI mail reports
- Run Instance Service for HPOO is improved
- Destroy Instance Service for HPOO is improved
- CLI authorization functionality is revised
- CLI client is integrated with the updated backend
- Bash is assigned as default shell for Linux templates
- PMC project list for each user is verified
- '-full' switch is introduced for 'or2-describe-instances' command *(For detailed description of CLI commands see [Maestro CLI User/Reference Guide,](https://orchestration.epam.com/site/develop/public_a=p=i_and_c=l=i/cirg_1_maestro_cli.pdf) Section 8.)*

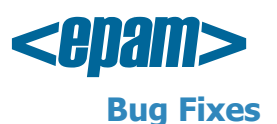

- Unable to run instances based on Windows templates
- Instances cannot be deleted using 'or2kill' command
- When running 'or2-describe-instances' command for a specific instance, all instances are listed
- Incorrect message when trying to attach a volume, which is already in use
- No verification of the '-count' parameter for 'or2run' command
- Users are able to run instances using CLI without specifying a full image name
- Region is duplicated in console output of 'or2dreg' command
- No indication that users should include '@epam.com' in their PMC usernames
- 'Maestro CLI. Run Instance Completed' report contains incorrect link to Orchestrator
- Incorrect error message when running 'or2attvo'l CLI command with incorrect or absent '– instance' parameter
- Commands 'or2din' and 'or2-describe-instances' malfunction
- Exit codes for CLI command are not implemented correctly
- Communication timeout for HPOO->vSphere is less than actual time required to deploy a Win7 instance
- Response of 'or2din' command is not informative
- Wrong DNS name is displayed in response for 'or2din' command
- Instance running error reports are generated even when instances launch successfully
- Empty table output when describing multiple instances using 'or2din' command
- Storage volume size value needs to be changed from integer to decimal
- Auto-completion malfunctions in default Ubuntu image
- 'or2addattvol' command malfunctions
- 'or2dvol' command returns incorrect value
- 'or2dim' command malfunctions when describing specific images
- Incorrect error message for 'or2addattvol'
- No CLI commands can be run when two RunInstance flows are processed on HP OO
- Storage volumes are deleted when 'or2kill' command is launched with -leaveStorages=true parameter
- Volumes can't be attached to instances using 'or2attvol' command
- Automatic Orchestrator messages are cc-ed to a wrong email address
- Projects storage containers are inaccessible on production
- Items are not sorted in table output of 'or2din' command

## **Documentation**

- ['Maestro CLI User Guide/Reference Guide'](https://orchestration.epam.com/site/develop/public_a=p=i_and_c=l=i/cirg_1_maestro_cli.pdf) paper is designed
- ['Maestro CLI Setup'](https://orchestration.epam.com/site/develop/public_a=p=i_and_c=l=i/ciug_1_cli_setup.pdf) guide is designed
- ['Maestro CLI Quick Start'](https://orchestration.epam.com/site/develop/public_a=p=i_and_c=l=i/ciug_2_cli_quick_start.pdf) guide is designed
- ['Maestro CLI Installation'](http://www.youtube.com/watch?feature=player_embedded&v=W-w4uALqBMQ) lab/practice is recorded
- Command syntax description is revised
- New commands are described